# **Running de.OpenVMS.org**

Martin Vorländer

HP OpenVMS Technical Update Days 2007 Bad Homburg 28-Sep-2007

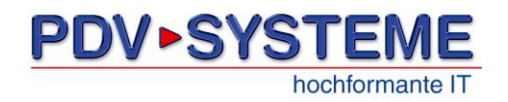

*PDV-Systeme GmbH, Bornhardtstr. 3, D-38644 Goslar Telefon +49 5321-3703-0, Fax + 49 5321-8924 info@pdv-systeme.de, www.pdv-systeme.de* In May 2006, I got a call from Wilfried Nicol, CEO of PDV Nord...

He had talked to Ken Farmer (admin of www.OpenVMS.org), at the OpenVMS Advanced Technical Boot Camp.

Ken was looking for someone to set up and host **de**.OpenVMS.org, the german branch of the OpenVMS.org family of sites.

Wilfried had told him that PDV would gladly host it. For the setup, he also had someone in mind – me  $\odot$ 

Martin P.J. Zinser of Deutsche Börse Chicago already at the Boot Camp agreed to co-moderate the site.

After the TUD 2006, Oliver Bach joined in.

I also called for participation on de.comp.os.vms – the answer was a roaring silence…

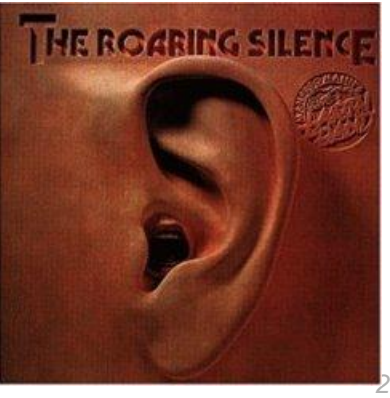

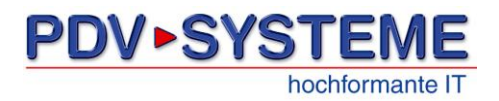

*Running de.OpenVMS.org*

## *A look at www.OpenVMS.org*

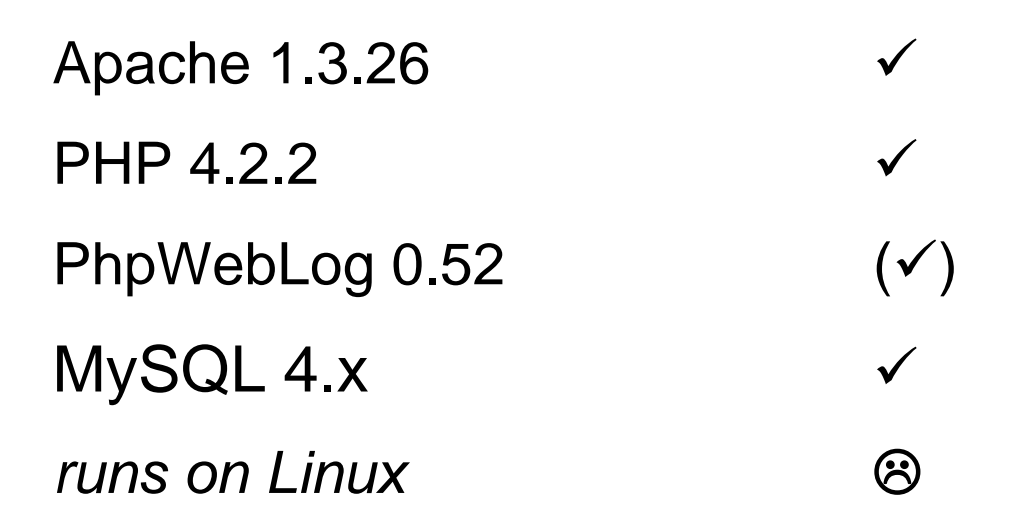

de.OpenVMS.org would not be LAMP or WIMP, but a **VAMP**!

To make it work under OpenVMS, only PhpWebLog had to be ported...

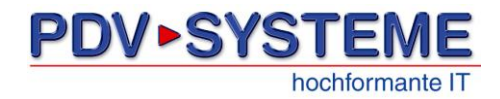

*Running de.OpenVMS.org*

*The Host*

- **□ Two-Node AlphaServer 4100 cluster**
- **□ HSV-based storage**
- **□ OpenVMS Alpha V7.3-2**
- $\Box$  TCPware V5.6-2
- **□ CSWS V1.3-1** (based on Apache 1.3.26)
- **□ CSWS\_PHP V1.3** (based on PHP 4.3.10)
- **U** MYSQL V4.1-14
- $\Box$  Hosts ~60 virtual web sites
- **Also DNS/FTP/SMTP server, search engine, ...**

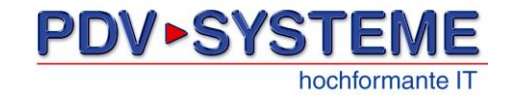

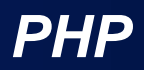

*5*

#### **D** PHP4 was a problem

- only supports MySQL v3 client
	- not too much of a problem
- no session support in CSWS\_PHP 1.3
	- PHP has it since 4.0 (although can be disabled when building)
- PHP's *mail()* function requires sendmail
- $\Box$  ...for me
	- I'm in the Perl camp
	- **I** didn't know PHP then but I like learning-by-doing
	- **I'm not too good at databases**

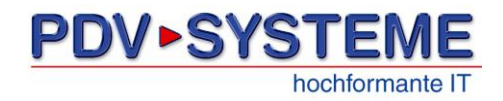

- Web-based news management system
- Development seems to have been abandoned
- Last version: 0.53 of 30-Oct-2001

<http://sourceforge.net/projects/phpweblog/>

**□** Under security considerations: dubious software

- not working under *register\_globals=off*
- (small) parts not working under *allow\_url\_fopen=off*
- $\rightarrow$  Porting wouldn't be enough, it really needed cleaning up and (in parts) rewriting

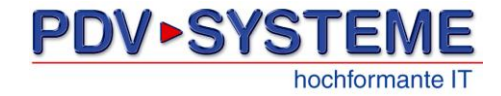

- Changed file names *xxx*.inc.php to *xxx\_*inc.php and directory name images.d to images\_d
- $\Box$  Replaced session management by my own (using cookies)
- Replaced calls to PHP's *mail()* function
	- borrowed a snippet from phpBB that sends mail directly to local host using SMTP
- **Added assignments of query string values** to PHP variables and set *register\_globals=off*
- Replaced uses of PHP's *file()* function with something that correctly reads non-StreamLF files
- Massaged output into mostly clean XHTML
- Added detailed error logging big aid in debugging
- Fixed some bugs I found while porting

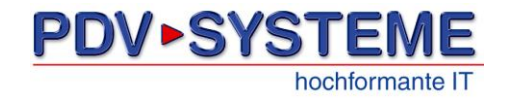

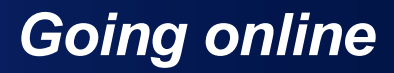

- $\Box$  Web site went life on 4-Jul-2006
	- under the name [org.OpenVMS.de](http://org.openvms.de/)
- **□ [de.OpenVMS.org](http://de.openvms.org/) was DNS-registered on 1-Oct-2006** 
	- Ken had problems with his ISP

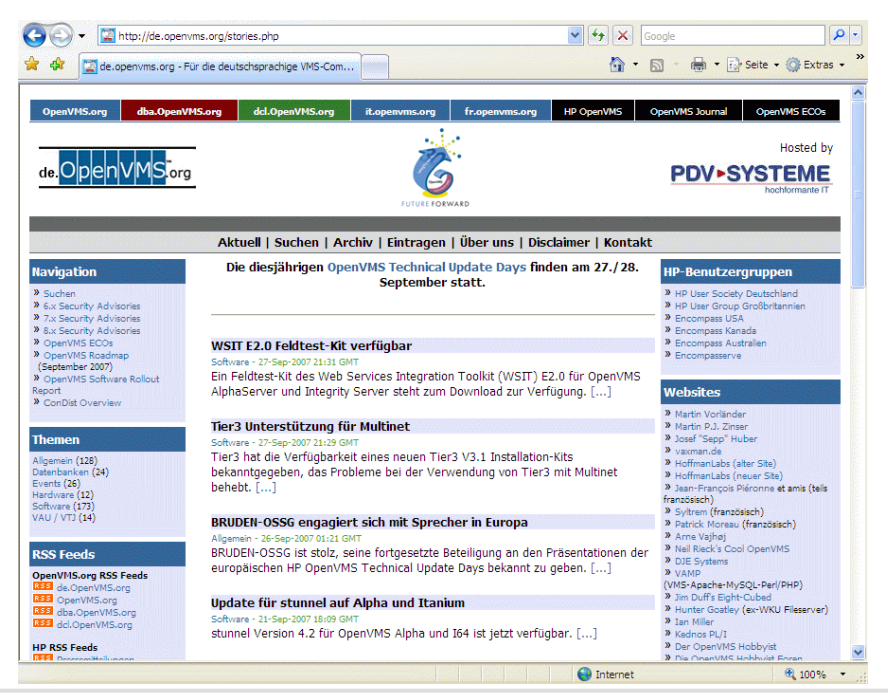

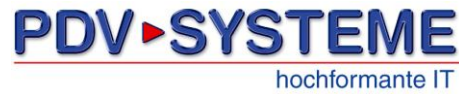

*Running de.OpenVMS.org*

#### *A Little Statistics*

- **□** 377 stories posted (as of yesterday)
	- about 40 are not translations
- **□** On average 97 hits per story

hochformante IT

PD

 $\Box$  >12000 page requests per month:

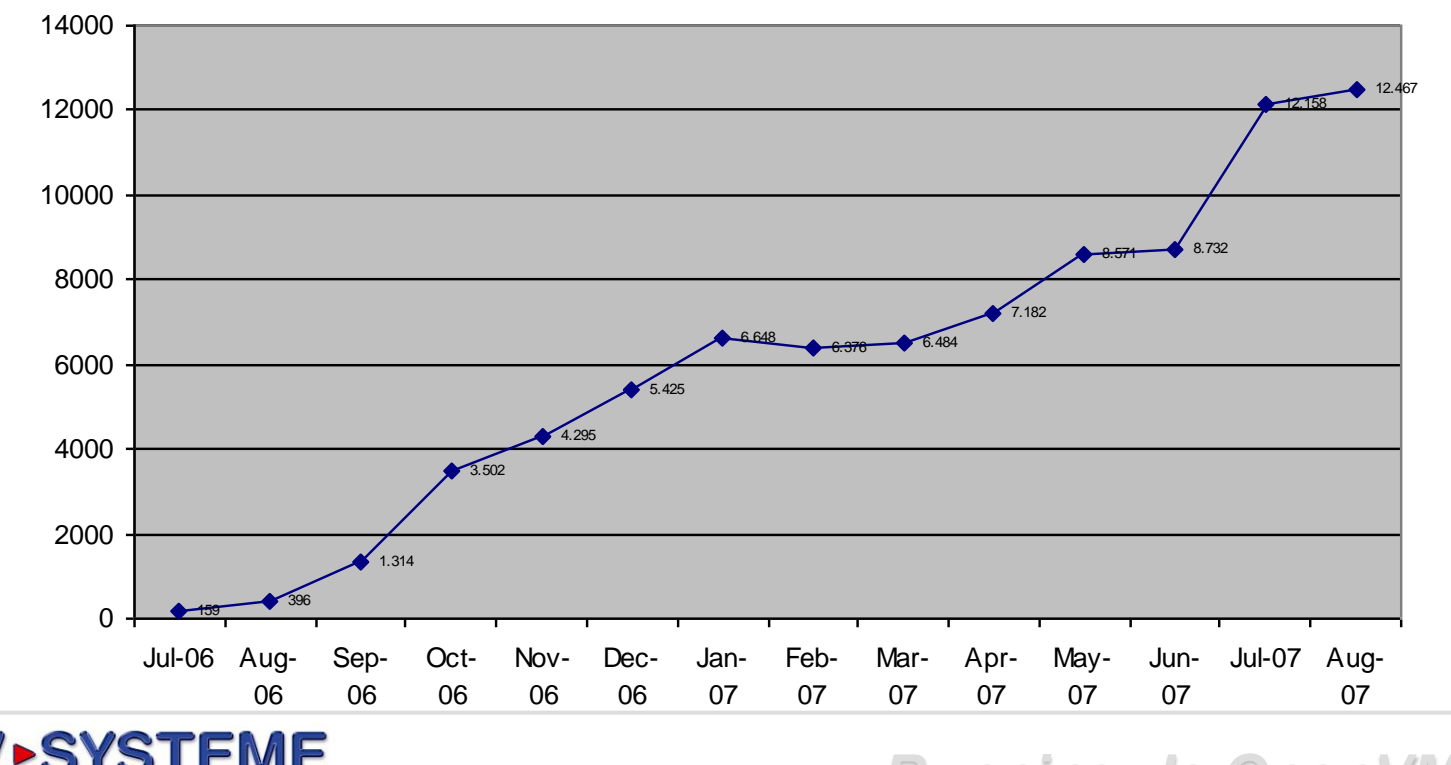

*Running de.OpenVMS.org*

#### **□ Goodies**

- RSS 0.91 feed [http://de.OpenVMS.org/backend/openvms.rdf](http://de.openvms.org/backend/openvms.rdf)
- WAP edition [http://de.OpenVMS.org/wap.php](http://de.openvms.org/wap.php)

ToDo's

- Coordination of moderation & administration
- **Digest mailings**
- Update to RSS 2.0

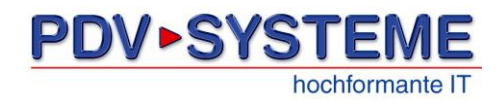

*Running de.OpenVMS.org*

*11*

OpenVMS & Unix Software Product Library Overview [http://de.OpenVMS.org/spl.php](http://de.openvms.org/spl.php)

- Originally, just a tool to aid finding stuff in PDV's SPL CDs
- $\Box$  Now contains the complete list from Ajilon Consulting Labs, [http://www1.aclabs.com/MasterIndex/consolidations\\_external.shtml](http://www1.aclabs.com/MasterIndex/consolidations_external.shtml)
- **□ Planned: integrate data from the SCM (Software Compatibility** Matrix) which contains min. and max. VMS versions that a software is certified for
- **Q** Problem: SCM is formatted as a human-readable table

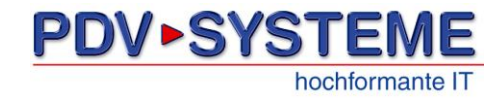

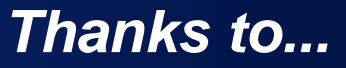

- my co-moderators Martin P.J. Zinser and Oliver Bach
- $\Box$  PDV-Systeme for hosting and sponsoring the site, and for letting me get in touch with VMS
- **□** Wilfried Nicol for poking me to do it
- **□** Jean-François Piéronne for his MySQL port to OpenVMS

and...

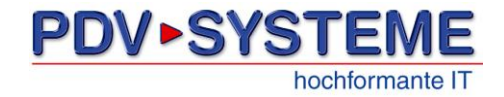

### *Thank you.*

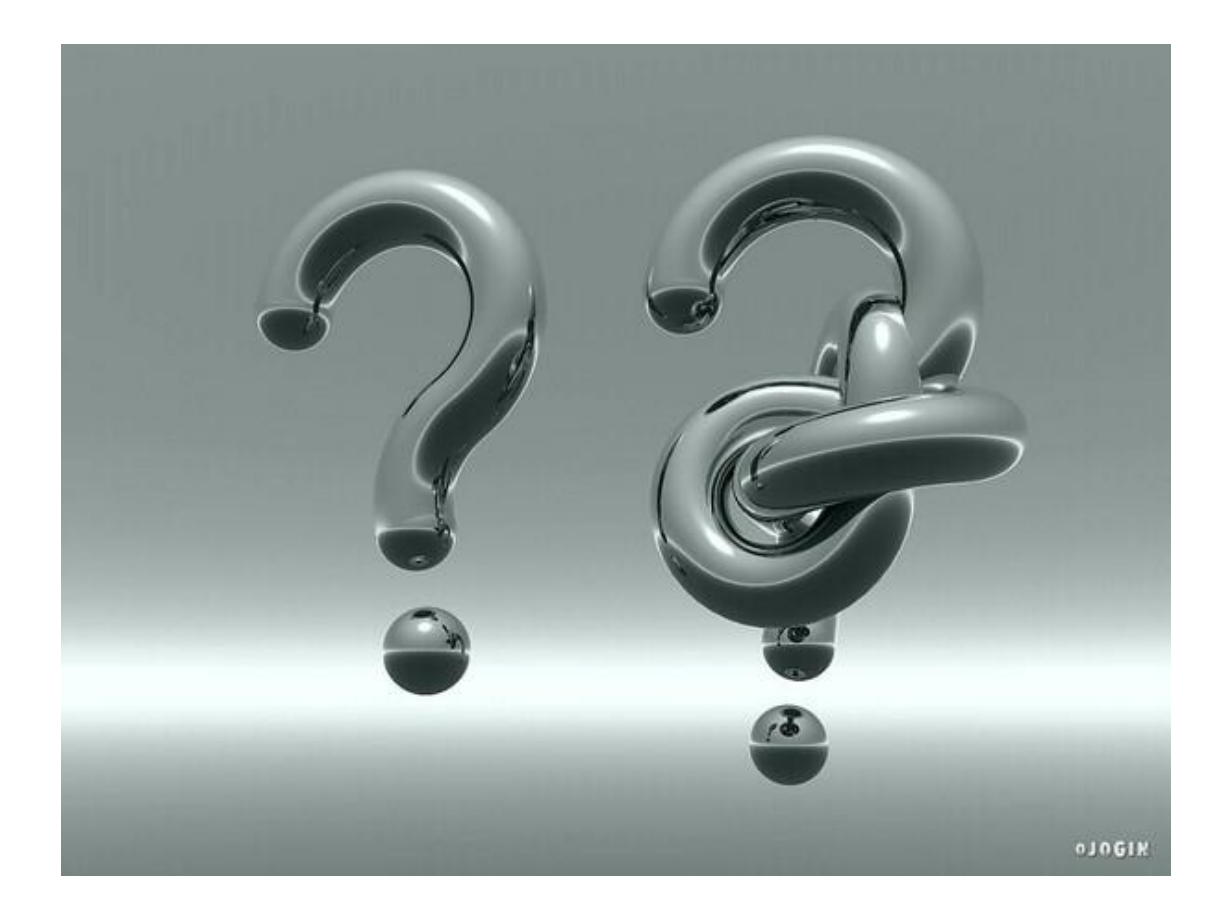

Questions?

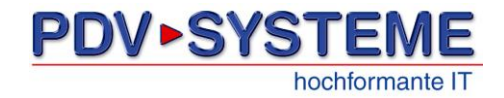

*Running de.OpenVMS.org*